**WRITE(I) WRITE(I)** 

**NAME** 

write  $-$  write to another user

**SYNOPSIS** 

**write** user [ lineno ]

## **DESCRIPTION**

*Write* copies lines from your terminal to that of another user. When first called, it sends the message

message from *yourname* (ln??)...

The recipient of the message should write back at this point. Communication continues until an end of file is read from the terminal or an interrupt is sent. At that point *write* writes 'EOT' on the other terminal and exits.

If you want to write to a user who is logged in more than once, the *lineno* argument may be used to indicate the last character(s) of the appropriate terminal name; otherwise the first instance of the user found in the who ( */etclutmp )* file is assumed and the following message posted:

*user* multiply logged in writing to  $ln?$ ?

Permission to write may be denied or granted by use of the *mesg* command. At the outset writing is allowed. Certain commands, in particular *nroff* and *pr,* disallow messages in order to prevent messy output. However, if the user has super user permissions messages can be forced onto a write inhibited terminal.

If the character '!' is found at the beginning of a line, *write* calls the shell to execute the rest of the line as a command.

The following protocol is suggested for using *write:* when you first write to another user, wait for him to write back before starting to send. Each party should end each message with a distinctive signal ( **(o)** for 'over' is conventional) that the other may reply. **(oo)** (for 'over and out') is suggested when conversation is about to be terminated.

**FILES** 

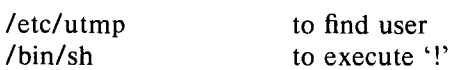

**SEE ALSO** 

mesg  $(I)$ , who  $(I)$ , mail  $(I)$ 

**DIAGNOSTICS** 

user not logged in

**BUGS**